## **GED Fast Forward Information Sheet (1 of 2)**

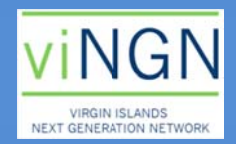

## **BEFORE YOU GET STARTED:**

It is important to verify your computer skills before beginning! Speak with your coach if you need beginner computer training. You will need earbuds or a headset to listen to videos, and a notebook for taking notes. Please note there may be a charge at your PCC for printing materials to take home.

Your coach provides basic guidance with ACCESSING the course. You are always free to ask your coach to see if he or she feels comfortable the course materials but this is not guaranteed.

Your Dept. of Labor contacts for account help:

St. Croix: (340)773-1994 - Tisha Lockhart Llanos St. Thomas: (340)776-3700 - Charlene Hodge or Fernando Webster

Questions OR if you know someone willing to volunteer?

**Anita Davis** viNGN Community Program Manager 340-715-8581 x2244 adavis@vingn.com

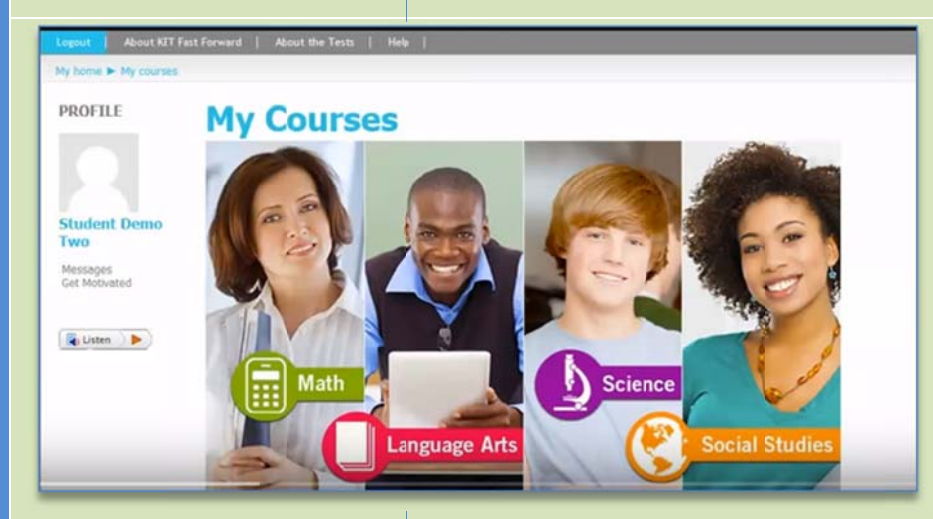

 $\triangleright$  You may listen instead of reading with the Read Speaker plugin. If used in a Public Computer Center, HEADSETS OR EARBUDS **REQUIRED** 

The player has adjustable volume and speed

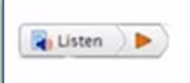

- $\triangleright$  You will need a login account to take this course. The coursework is available on computers OR mobile devices. If no Flash player is available, some interactive content may not display but it is STILL POSSIBLE to complete the course.
- $\triangleright$  You may change the background color of the screen to vision or taste 80000
- $\triangleright$  The vertical "Show Me How" bar lower right, gives a quick start guide!

Customize this page:

Show Me How

 $\triangleright$  Choose a topic such as Math to visit the page with the main menu, pretests and practice tests **IMPORTANT:** 

Please take the Pretests before launching each course to allow the program to begin to build the Study Plan

My Study Plan Messages<br>Get Motivated Usten D  $\triangleright$  The left menu contains aids such as: **Study Plan** Gradebook **Messages Get Motivated (videos) Calculator Formula Sheet** Highlighter **Read Speaker** 

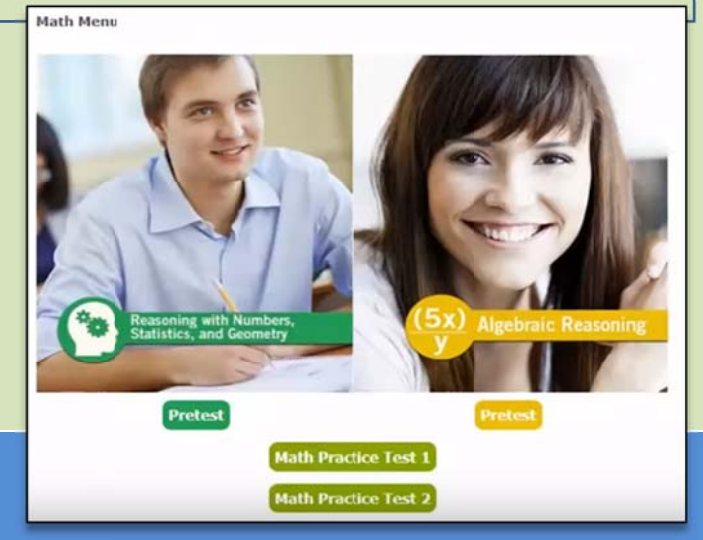

## **GED Fast Forward Information Sheet (2 of 2)**

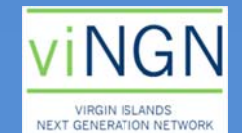

 $\triangleright$  You may also view videos and

 $\triangleright$  Progress is tracked as you go along, via check marks on the subject pages

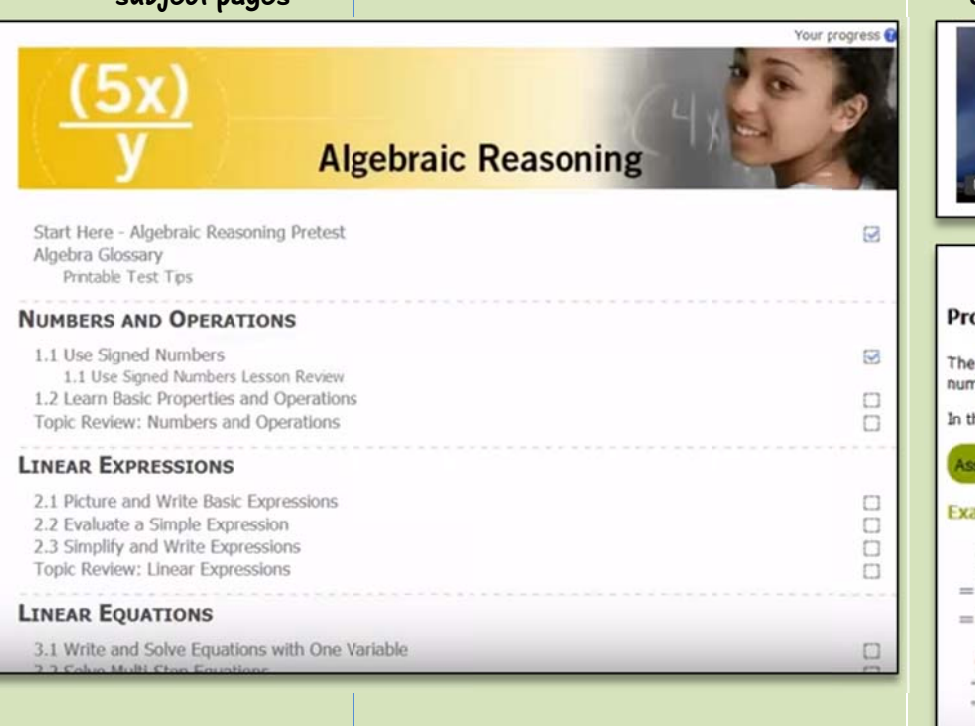

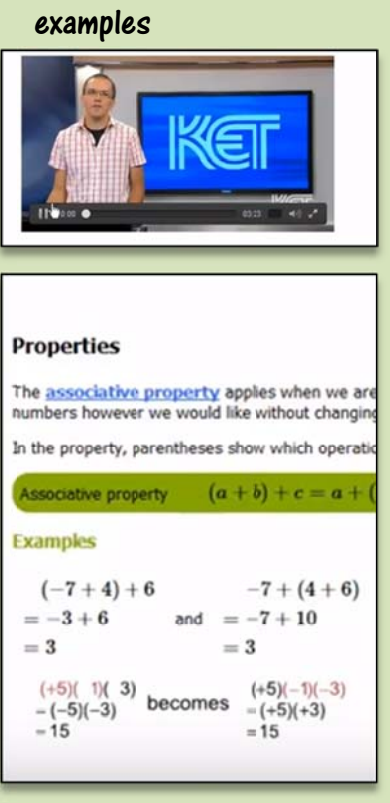

 $\triangleright$  The lessons also link to an onboard Glossary with definitions that display as tool tip bubbles

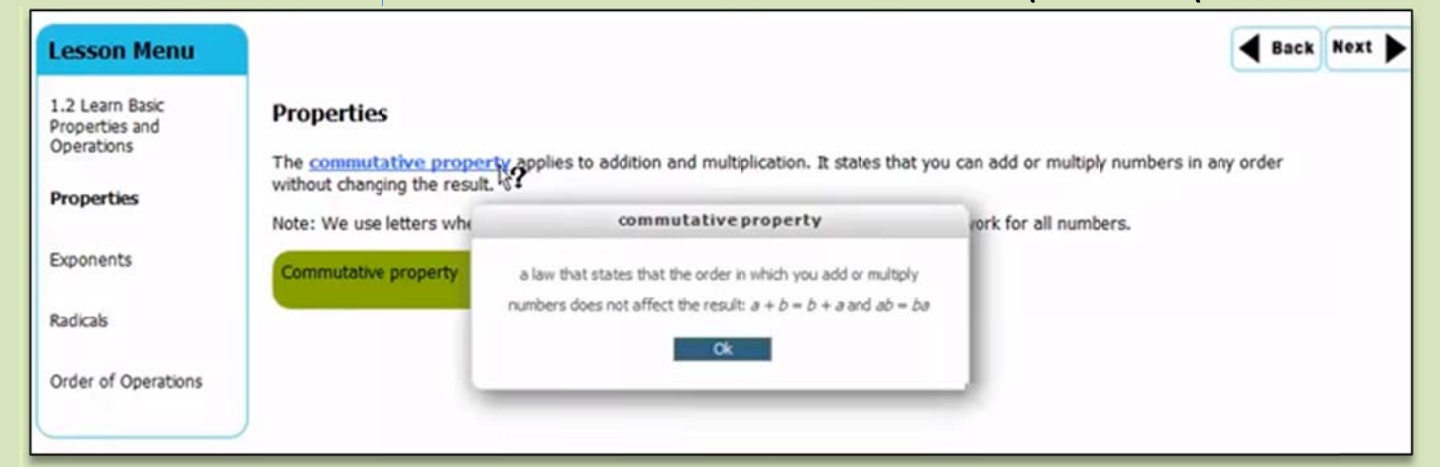

## Test Tips appear throughout the training and groups may  $\blacktriangleright$ be printed out for drilling or to create flash cards

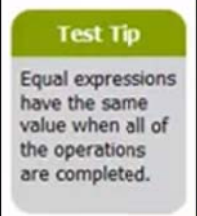

 $\triangleright$ Interactive activities permit hands-on learning of concepts

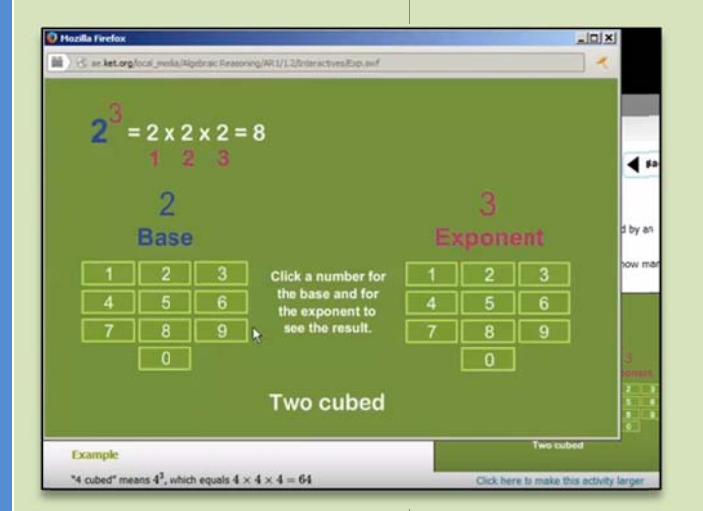

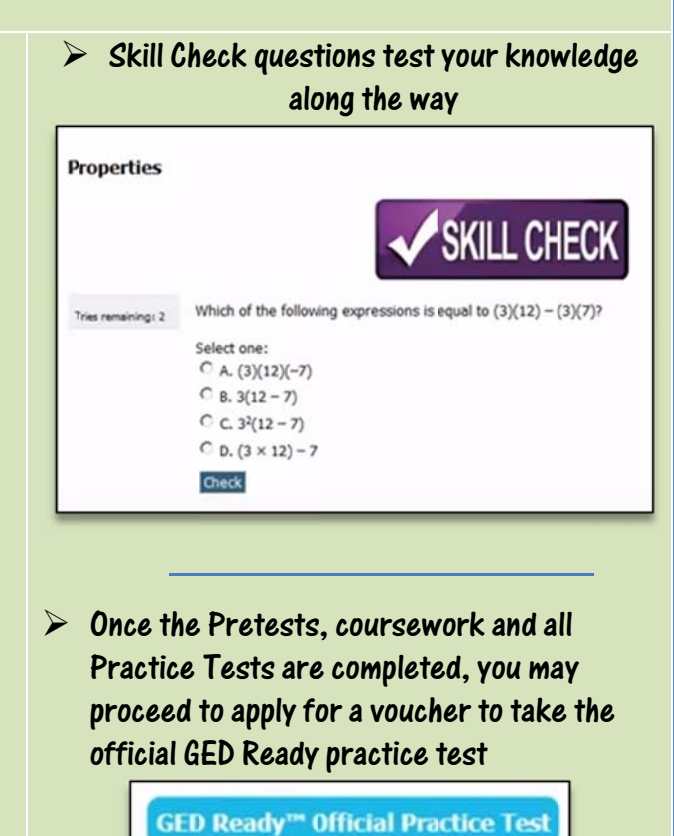